## WEB SVG EAST

陈 跃, 王 玲, 杨道文, 胡建生, 王小明  $($ , 0551) : WEB J2EE / Applet C/ S  $SVG(Scalable Vec-)$ tor Graphics) AJAX(Asynchronous JavaScript And XML)  $\mbox{C/S} \qquad \ \ , \qquad \qquad \mbox{A\,pplet} \qquad \ \ \, ,$ SVG AJAX OPCXML- DA COM Web : ASP. NET ; AJAX; SVG; OPC; COM : T P 277 : A :  $0.2580934(2010)03060606$ : 20090825 : ( 10705030) :  $(1983)$ , EAST( Ex perimental Advanced Supercon ducting T okamak) , EAST ,  $\,$ ,  $\,$ ,  $\,$ ,  $\,$ ,  $\,$ ,  $\,$ ,  $\,$ ,  $\,$ ,  $\,$ ,  $\,$ ,  $\,$ ,  $\,$ ,  $\,$ ,  $\,$ ,  $\,$ ,  $\,$ ,  $\,$ ,  $\,$ ,  $\,$ ,  $\,$ ,  $\,$ ,  $\,$ ,  $\,$ ,  $\,$ ,  $\,$ ,  $\,$ ,  $\,$ ,  $\,$ ,  $\,$ ,  $\,$ ,  $\,$ ,  $\,$ ,  $\,$ ,  $\,$ ,  $\,$ ,  $\,$ ,  $\,$ , , Kingview C/ S **Internet** OPCXM L- DA WebService , Oracle , SV G AJAX M ATLAB COM 1 EAST EAST PROFIBUS RS232 RS485 M ODBU S  $, 15$  6 18 11 100 100 2 S7- 400PLC , PU NPING , GIS , 2 PLC PROFIBUS- DP , Kingview , VacuumDataBase ,  $IIS$ ( W ebSer ver) , EAST

600 994-2011 China Academic Journal Electronic Publishing House. All rights reserved. http://www.cnk

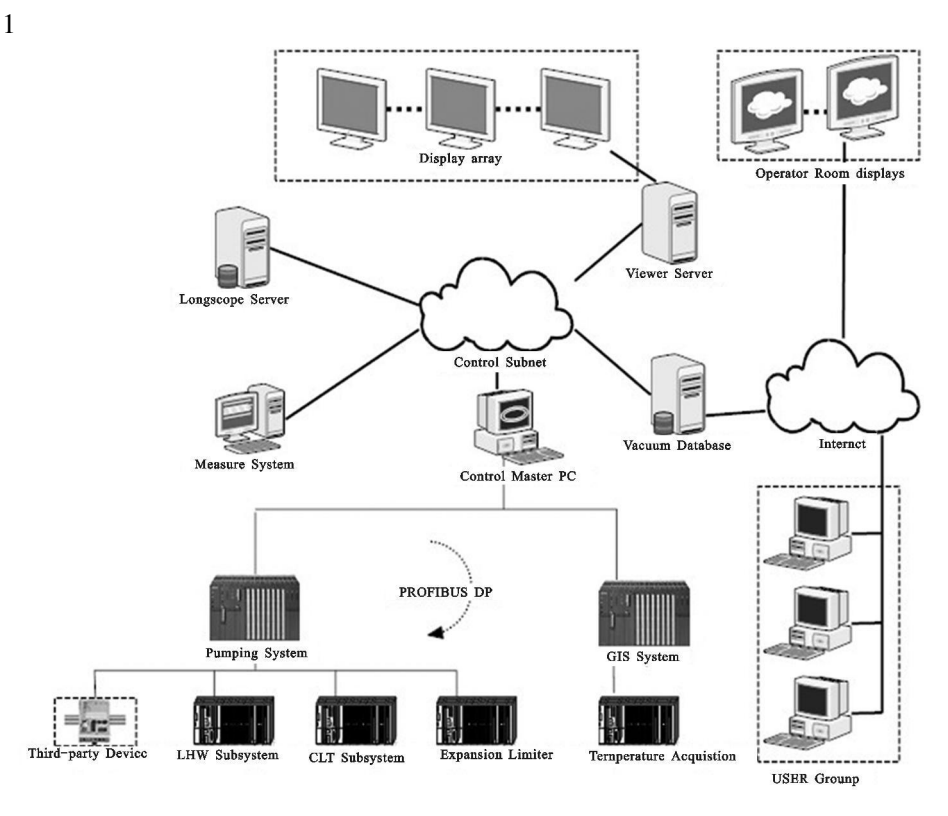

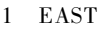

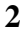

JavaScript

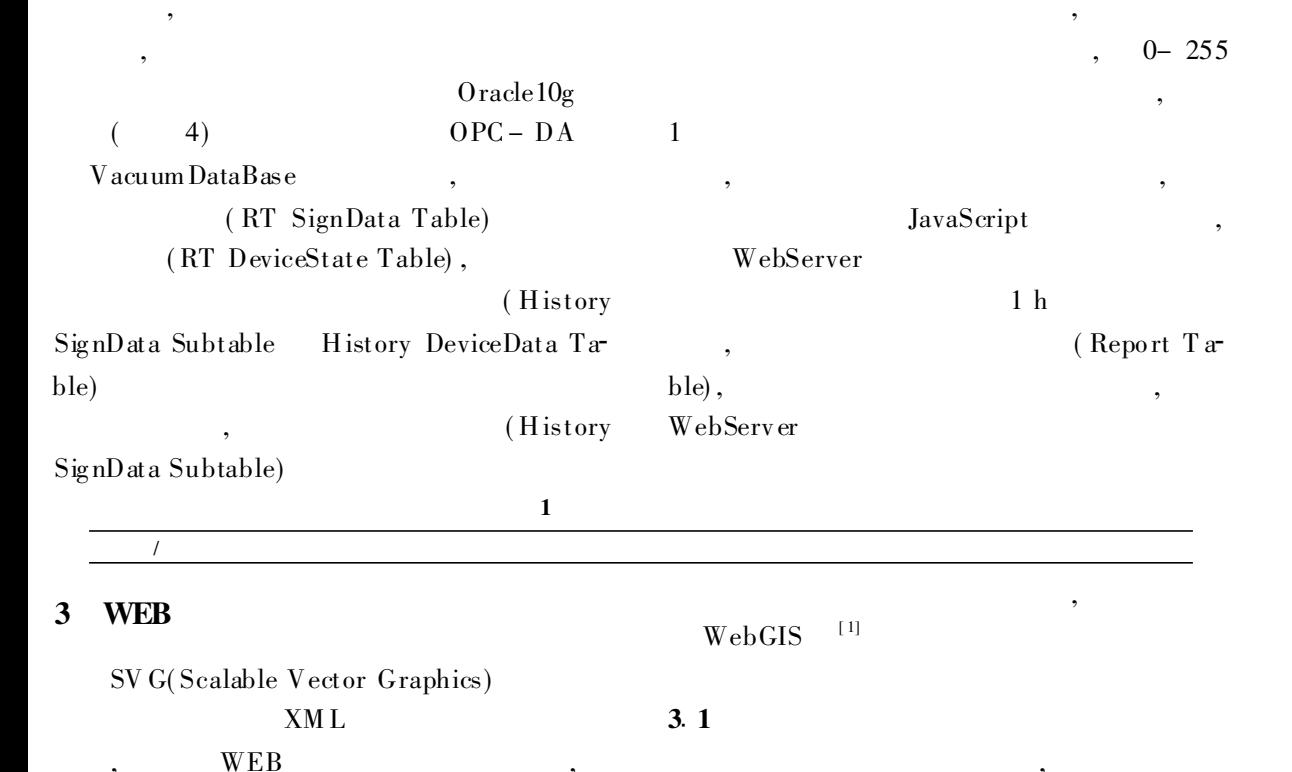

90%

© 1994-2011 China Academic Journal Electronic Publishing House. All rights reserved. http: Mww.cnk

 $\overline{(\ }$ 

 $),$ 

 $\overline{(}$ 

 $DOM2$ 

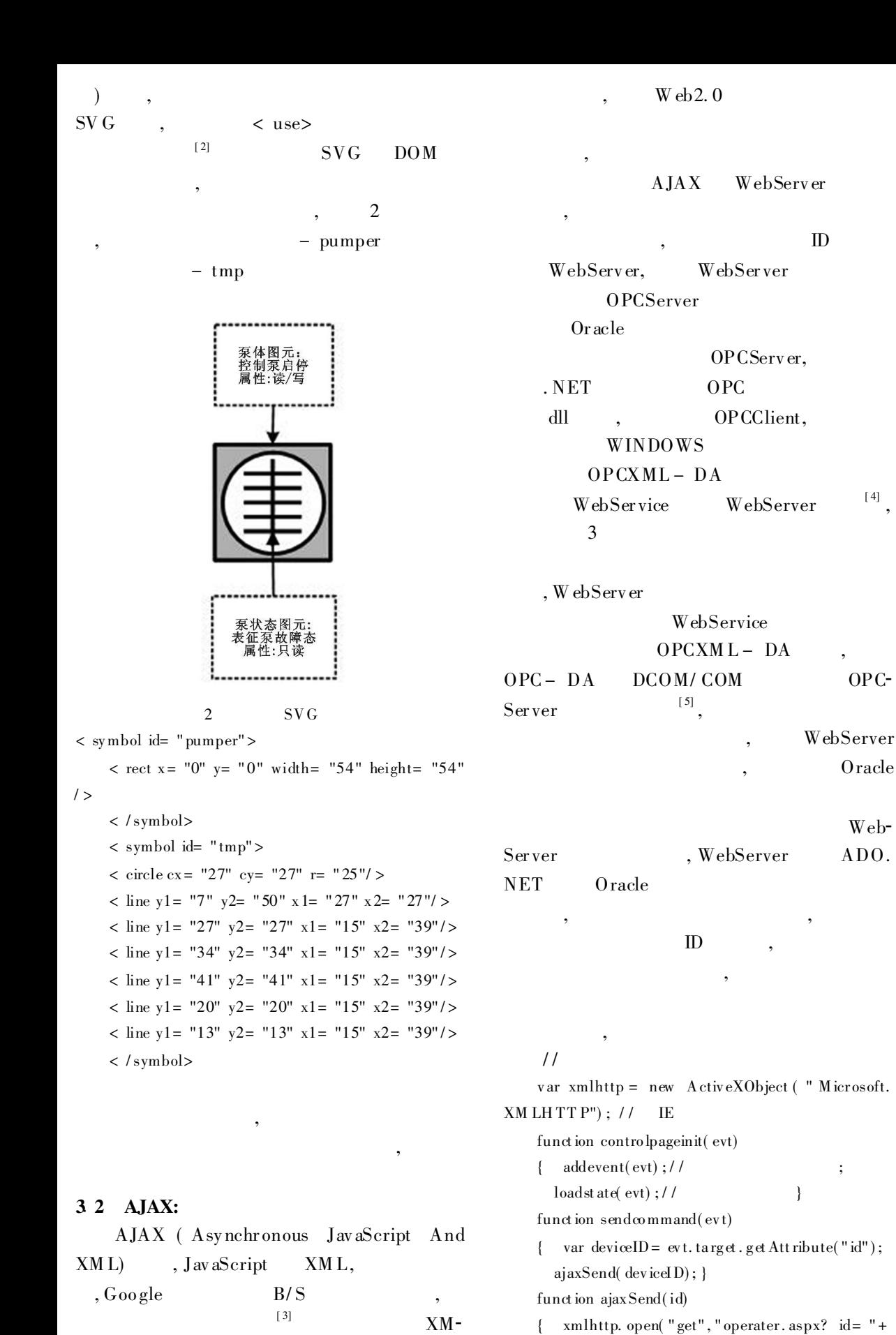

,

 $LH$ ttp $R$ equest

6021994-2011 China Academic Journal Electronic Publishing House. All rights reserved. http://www.cnk

id, ture);

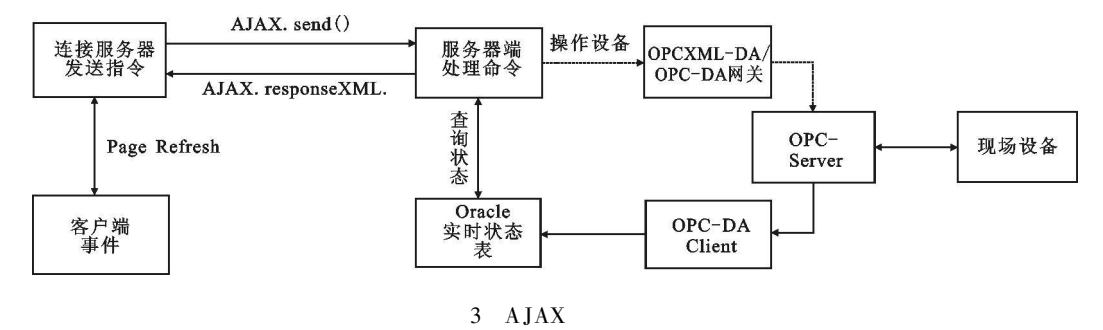

xmlhttp.onreadystatechange=operateresult;  $xmllttp. send(null)$ 

function operateresult(evt)

var reback:// WebServer  $\left\{ \right.$ var deviceID: $\frac{1}{1}$  $ID:$ var deviceState://  $\ddot{\cdot}$  $sv$  gdoc=  $evt$ 

if (xmlhttp.readyState= =  $4& \& \text{mlhttp. status}$  $=$  = 200)

> $reback = xmllttp.$  responseXML; if(reback= = Operte Success!  $\frac{1}{2}$  //

> > $\cdot$

 $1$ ")

 $a<sup>l</sup>$  alert("

```
else
       \frac{1}{2}
```
var xmldoc= reback. do cumentElement;

 $deviceID = xmldoc. getElements By TagName$  $("divide"$ :

 $deviceState = xm$  ldoc. getElementsByTag-Name("state")

decode(deviceID, deviceState);//  $\mathbf{I}$ 

function addevent(evt){ var svgdoc = evt. target. ownerDo cument;

for( var  $i=0$ ;  $i<$  operatelist. length;  $i++$  ) {svgdoc.getElementById(operatelist[i]).addE

ventListener('click', sendcommand, false); } } function loadst ate(evt)

> ajaxSend $(-1)$ ;//  $\left\{ \right.$ setInterval( $ajaxSend(0), 10000); //$  $10<sub>s</sub>$

```
\mathcal{E}
```
192. 168. 0. 10/ $\sin \text{at}$  icOPCs ervice.  $\text{asmx}$ 

using System. Web. HttpRequest;

using system. data. OracleClient; private void Page\_Load(object sender, System. EventArgs e) string id= Request. Form["id"]. ToString(); dataset ds: xmldocument xmldoc: if( $id = = -1 \mid \text{ } id = = 0)$  //  $\{ ds = myfunction, query();$  $x \text{ m}$ ldoc= myfunction. toXML(ds);  $\frac{1}{2}$  $xml$ xml= myfunction.compare(xmldoc);  $\frac{1}{2}$ **SESSION** xml  $\frac{1}{2}$ session  $xml$ Response. write(xmldoc);//  $\{\}$ else simaticOPCservice. operater;

operate. write(myfunction.toaddress(id));

write

A c-

Response. write("  $"$ ); }

 $// to address()$ 

nent Object Model)

4

WebServer WebServer **IIS** 

WEB ASP. NET  $HTTP: //$ **OPCService** 4.1 MATLAB: using System; **MATLAB** using System. Collections; using System. Web; tiveX DDE COM (Compousing System. Web. Services;

http:// $\frac{603}{200}$ ww.cnk © 1994-2011 China Academic Journal Electronic Publishing House. All rights reserved.

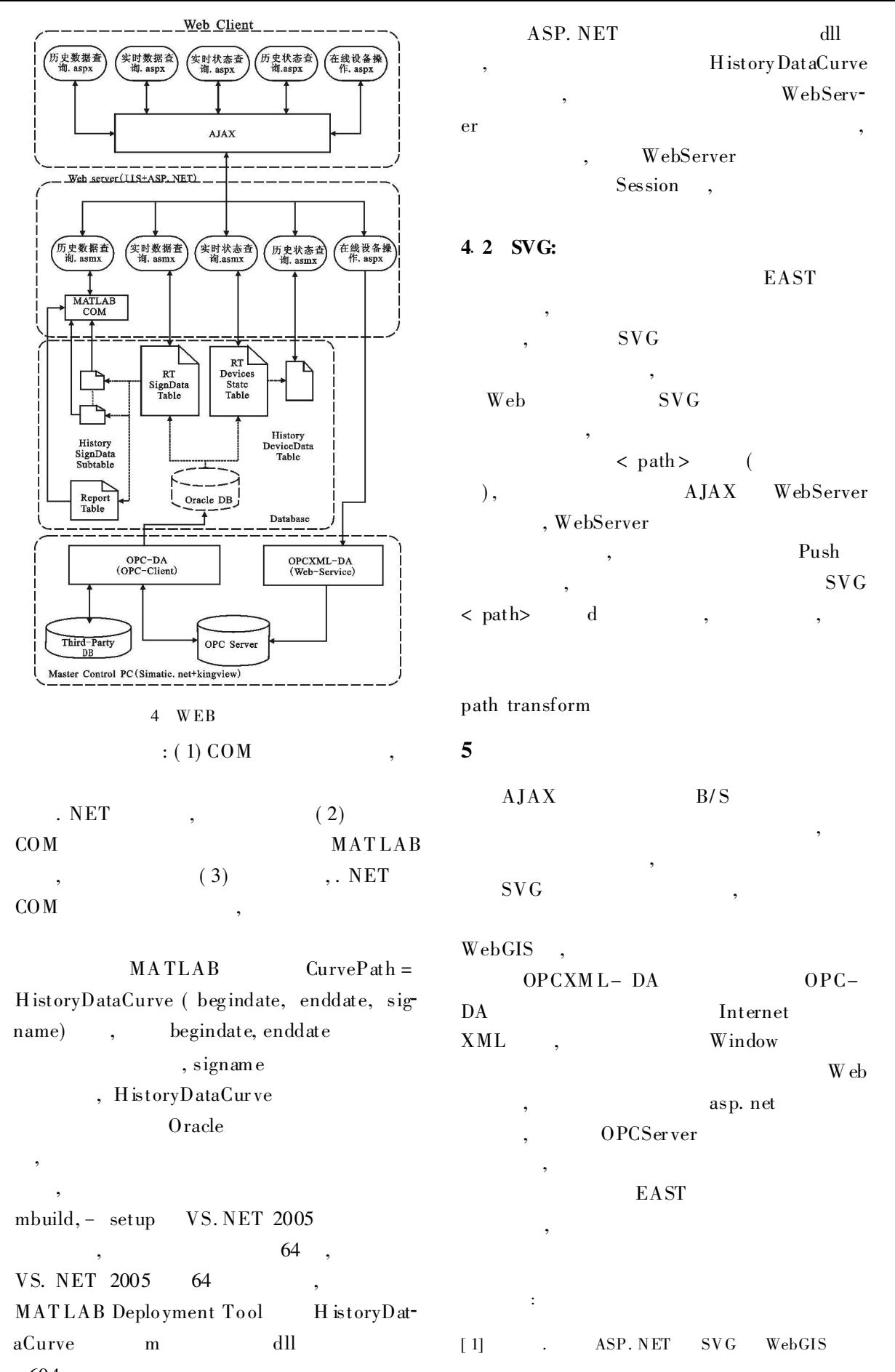

604 994-2011 China Academic Journal Electronic Publishing House. All rights reserved. http://www.cnk

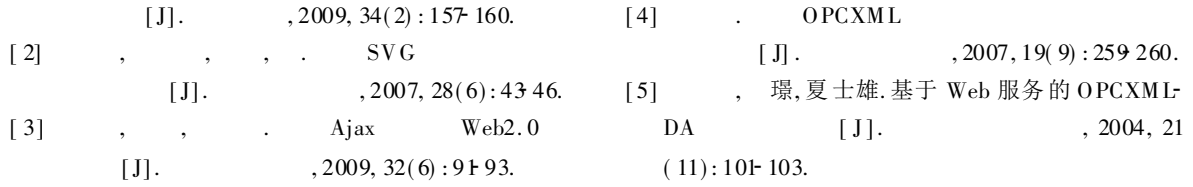

## The Design of EAST Vacuum Control System Based on Web and SVG

CHEN Yue, WANG Ling, YANG Dao wen, HU Jian sheng, WANG Xiao ming

(Institute of plasma physics, Chinese Academy of Sciences, Hefei, 0551)

**Abstract:** the J2EE / Applet is usually embedded in the client to achieve the C/S regression of the web configuration in automatic field. This method has great advantages on many respects such as security, portability, dynamic and so on, but programming is not easy. With SVG (Scalable Vector Graphics) and AJAX (Asynchronous JavaScript and XML) being widely supported, the vector plotting and simple C/S regression can be allowed in the vast majority of browsers. So the functions similar with Applet can be accomplished, e.g. information asynchronous transmission, data graph and search. It introduces a method to achieve the web configuration by applying the techniques of SVG, AJAX, OPCXML-DA, and COM.

Key words: ASP. NET, AJAX, SVG, OPC, COM

596 Continued from page 596)

## The Design of High Precise Event Time Stamping module in BESIII TRIGGER System

ZHOU Zhong liang<sup>1,2,3</sup>, LIU Zhen an<sup>1,2</sup>, LI Lu<sup>1,2,3</sup>, JIN Da peng<sup>1,2</sup>, ZHAO Dr x in<sup>1,2</sup>, WANG Qiang<sup>1,2,3</sup>

(1. Insititute of High Energy Physics, Beijing, 100049,

2. Key laboratory of Nuclear Electronics and Detection of Chinese Academy of Sciences, Beijing, 100049,

3. Graduate School of Chinese Academy of Science, Beijing, 100049)

Abstract: It introduces about the design and implementation of High Precise Event Time Stamping module, which is responsible for stamping the good event pass signal L1\*, generated by trigger system. The module is based on GPS timing solution, supported the VME typical read/write cycles and protocol like CBLT for data transfer; all functions are implemented in FPGA. Time Stamping data output is given at the end of the paper. The design achieves the preliminary design object.

Key words: trigger, GPS timing, time stamping, FPGA, CBLT